## I SACAPP ROADMAP CONTINUED

Based on the RUP process, this appendix continues the SACAPP roadmap project started with the Appendix F, and introduces: the goals and priorities during Construction and Transition phases (Table I.1); the RUP models, their characteristics, and relationships (Figure I.1); the UML workflows (Figure I.2) and the business/system traceability (Table I.2); the Java object model (Figure 4.5), and the map of the UML diagrams to Java (Table 4.4).

**Table I.1** Goals and priorities during Construction and Transition

| RUP Phase    | Construction                   | Transition           |
|--------------|--------------------------------|----------------------|
| Key question | Am I building it?              | Have I delivered it? |
| Focus        | Functionality and Risks        | Delivery and Risks   |
| Milestone    | Initial Operational Capability | Product Release      |

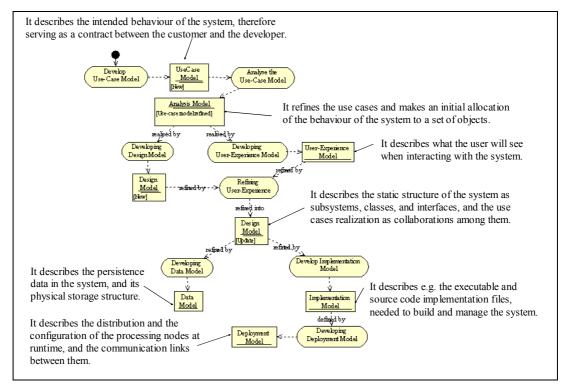

Figure I.1 RUP models and their relationships

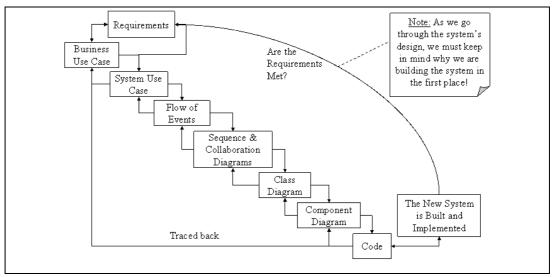

**Figure I.2** UML workflow and its traceability, where, although with not a one-to-one mapping, each of the system use-case should be able to be traced back to a business use-case (Jacobson et al., 1999)

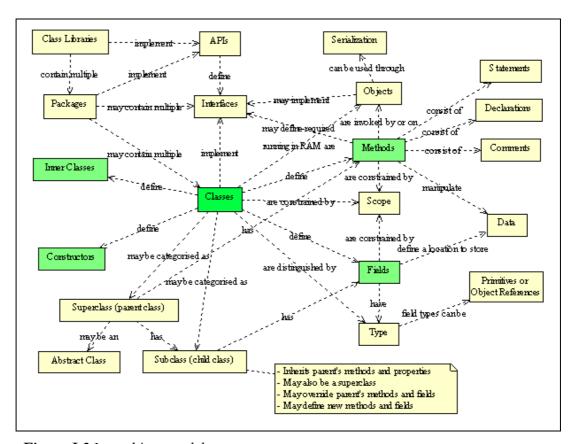

Figure I.3 Java object model

Then, the appendix presents the SACAPP Implementation activity diagram (Figure I.4), Implementation plan (Table I.5), Testing activity diagram (Figure I.5), Test plan (Table I.6), and finally, the Deployment activity diagram (Figure I.6) and the Deployment plan (Table I.7).

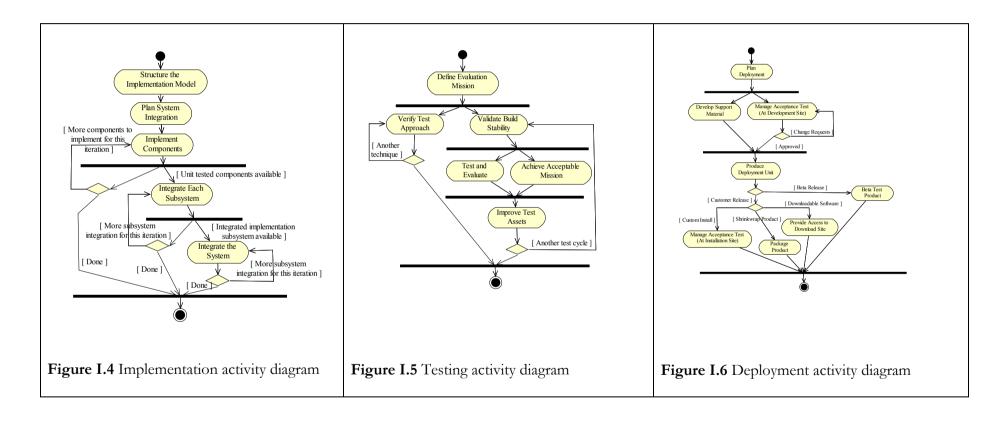

Table I.2 Business and system functional requirements traceability

| Business Use Case                              | System Use Case                                                                         |  |
|------------------------------------------------|-----------------------------------------------------------------------------------------|--|
| Sales: Fill-in the IWO and Material Data Sheet | The SAS system: New, Save, and Edit IWO                                                 |  |
| Management: Decide processes                   | The SAM system defines the available process within the company                         |  |
| Engineering: Make engineering drawing          | The SADwO system: New, Save, and Edit the engineering drawing data.                     |  |
| Process planning (CAPP): Make process plan     | The SACAPP system: New, Save, Edit, and Print the process plans; sets a total number of |  |
|                                                | 81 processes; sets technology constraints; sets and edit password, and uses COTS tools. |  |

**Table I.3** Mapping UML diagrams to Java (Reed, 2002)

| UML Diagram                         | Specific Elements        | Java Counterpart                                   |
|-------------------------------------|--------------------------|----------------------------------------------------|
| Package                             | Instance of              | Java packages                                      |
| Use-case                            | Instance of              | User interface artifacts in the form of pathways   |
| Class Operations Operations/Methods |                          | Operations/Methods                                 |
|                                     | Attributes/ Associations | Member variables and related accessor operations   |
| Sequence/                           | Instance of              | Operation in a controller class to coordinate flow |
| Collaboration                       | Message target           | Operations in the target class                     |
| State                               | Actions/activities       | Operations in the class being life- cycled         |

| Events     |                 | Operations in the class being life- cycled or in another collaborating class               |
|------------|-----------------|--------------------------------------------------------------------------------------------|
|            | State variables | Attributes in the class being life- cycled                                                 |
| Activity   | Action states   | Method code to implement an operation or to coordinate the messaging of a use-case pathway |
| Component  | Components      | Typically one .java and/or one .class file                                                 |
| Deployment | Nodes           | Physical, deployable install sets destined for client and/or server hosting                |

**Table I.4** Testing steps

| Testing      | Characteristics to test                                                                                                    |
|--------------|----------------------------------------------------------------------------------------------------|
| Verification | Does the system meet requirements? Am I building the system right? Assess phases' correct transition.                           |
| Validation   | Do the GUI and the system meet the user's requirements? Am I building the right system? Test the functionality and the          |
|              | acceptability performance of the proposal. Test the object distribution, object storing and retrieving, object concurrency, and |
|              | consider how well the system scales when new subsystems are incorporated.                                                       |

Table I.5 Implementation plan

| No | Task Name                          | Inception   | Elaboration | Construction | Transition | Comments |
|----|------------------------------------|-------------|-------------|--------------|------------|----------|
| 1  | Use case mass implemented          | Small %     | Less 10%    | 100%         |            |          |
| 2  | Structure the implementation model | Rudimentary | Initial     | Complete     |            |          |

| 3 | Plan system/subsystem integration | Initial | Update | Complete |  |
|---|-----------------------------------|---------|--------|----------|--|
| 4 | Review code/Fix a defect          | Initial | Update | Complete |  |
| 5 | Perform unit tests                | Initial | Update | Complete |  |
| 6 | Integrate each subsystem          | Initial | Update | Complete |  |
| 8 | Integrate the system              | Initial | Update | Complete |  |

## Table I.6 SACAPP Test plan

| No | Task Name                                | Inception    | Elaboration | Construction | Transition | Comments |
|----|------------------------------------------|--------------|-------------|--------------|------------|----------|
| 1  | Plan test/Use case mass tested           | Rudimentary/ | Initial/    | Update/      | Complete/  |          |
|    |                                          | Small %      | Less 10%    | Near 100%    | 100%       |          |
| 2  | Design test packages and classes         |              | Initial     | Update       | Complete   |          |
| 3  | Implement test components and subsystems |              | Initial     | Update       | Complete   |          |
| 4  | Achieve acceptable mission               |              | Initial     | Update       | Complete   |          |
| 5  | Validate build stability                 |              | Initial     | Update       | Complete   |          |
| 6  | Verify test approach                     |              | Initial     | Update       | Complete   |          |

 Table I.7 SACAPP Deployment plan

| No | Task Name                                  | Inception | Elaboration | Construction         | Transition | Comments   |
|----|--------------------------------------------|-----------|-------------|----------------------|------------|------------|
| 1  | Develop deployment plan                    | Initial   | Update      | Update               | Complete   |            |
| 2  | Develop support material                   |           | Preliminary | Guide for beta users | Complete   | See thesis |
| 3  | Produce deployment unit                    |           |             |                      | Complete   |            |
| 4  | Manage beta product acceptance test        |           |             |                      | Complete   |            |
| 5  | Package product and create product artwork |           |             |                      | Complete   |            |